Specification

# KS HR Data API Version 3.0

For

Norwegian Association of Local and Regional Authorities

by

Catalyst IT Europe Limited

Version: 3.0

January 2020

Commercial in Confidence

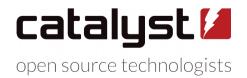

Olivier House, 18 Marine Parade, Brighton, East Sussex, BN2 1TL, United Kingdom +44 (0) 1273 929 450 // <u>info@catalyst-eu.net</u> // www.catalyst-eu.net

# **Table of Contents**

| 1 | Introd | duction4            |
|---|--------|---------------------|
|   | 1.1    | Purpose4            |
| 2 | Gene   | ral Information4    |
|   | 2.1    | Reference Server4   |
|   | 2.2    | Versioning4         |
|   | 2.3    | Authentication4     |
|   | 2.4    | URLs4               |
|   | 2.5    | Data Format5        |
|   | 2.6    | Date Parameters6    |
|   | 2.7    | Change Data6        |
| 3 | Endpo  | oints7              |
|   | 3.1    | Authority7          |
|   | 3.2    | Organisation8       |
|   | 3.3    | Person10            |
|   | 3.4    | Venue11             |
|   | 3.5    | Employee Position13 |
|   | 3.6    | Employee Taxonomy15 |

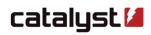

| Revision History |                 |                 |
|------------------|-----------------|-----------------|
| Modified By      | Date            | Change          |
| Harry Barnard    | 28 January 2020 | Initial Version |
|                  |                 |                 |
|                  |                 |                 |
|                  |                 |                 |
|                  |                 |                 |

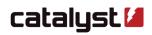

# 1 Introduction

### 1.1 Purpose

This document provides details of the specification for the KS Laring HR Data API Version 3.0.

# 2 General Information

An authority in the context of the KS HR Data API is any kommune, fylkeskommune or other organisation providing API data.

# 2.1 Reference Server

A reference server providing example HR Data API data and interactive documentation is provided here: <u>https://kshrdata.catalyst-eu.net</u>

The authentication credentials are:username:kspassword:demo

### 2.2 Versioning

This document represents the final version 3.0 specification. Future amendments to this specification will require a new version to be created. The API will use <u>semantic version</u> numbering where incompatible changes will necessitate a major version increase and new functionality added in a backward compatible manner causes a minor version change.

# 2.3 Authentication

Endpoints must be served over HTTPS and have at least basic access authentication.

If invalid credentials are supplied the server must return an HTTP 401 Unauthorized error.

# 2.4 URLs

The endpoint URLs can be in any format you like and are configured for each Authority uniquely. You must inform KS of your endpoint URLs so that they can configure your API integration correctly.

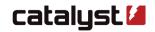

# 2.5 Data Format

### Changes

Responses from the endpoints are composed of a number of changes. The data must be in the <u>NDJSON</u> format with the **application/x-ndjson** content-type header set. This is a format that provides line-delineated JSON objects. Each line of this data must relate to an individual change. Change data is defined in section 2.7.

### Authority

Uniquely the Authority endpoint will return a single JSON format object with the content-type header set to **application/json**. The Authority endpoint must not provide individual change data and requires no parameters.

### **Unique IDs**

Unique IDs refer to codes that are used to uniquely identify data in the data set. They are used to cross reference data across the system and with external data sources.

### Dates

Dates must be in the RFC 3339 format.

### **Optional Fields**

Optional fields where the value is empty must be omitted or set to null.

### **Boolean Fields**

Fields where the value is **false** must be omitted or set to **false**. Fields where the value is **true** must be set to **true**.

### **Missing or Invalid Fields**

Where a required field is not provided or invalid data is provided in a field a change will be rejected and will not be processed.

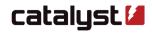

# 2.6 Date Parameters

All dates must be represented in <u>RFC 3339</u> format. For example 2016-10-12T15:21:00Z.

If a request is made with an invalid or missing date parameter the server must return an HTTP 400 Bad Request error.

There are two request types that could be made to an endpoint. One with a date range and one without.

### Without date parameters

Every endpoint can be called without date parameters, which will fetch the "current image" of how things are at that moment. When a request is made without providing a **fromDate** and **toDate** only data representing the currently existing entities must be returned. A request like this would be made to provide an initial data set for import. Only **add changeType**s should be returned in this scenario.

### With date parameters

A request with both parameters fromDate and toDate will fetch all changes that have occurred between the two dates. All changeTypes must be returned in this scenario, including those related to entities that have subsequently been deleted. Typically the toDate will be the moment the request was made.

# 2.7 Change Data

Each change provided by each endpoint will provide the following data:

| changeType | add, delete or modify   String                                                                                                    |
|------------|----------------------------------------------------------------------------------------------------|
| changeDate | Date and time that the change occurred   Date<br>This should be in <u>RFC 3339</u> format.                                                         |
| newRecord  | Contains the data relating to the entity after the change.<br>This should only be provided for <b>changeTypes</b> : <b>add</b> and <b>modify</b> . |
| oldRecord  | Contains the data relating to the entity prior to the change.<br>This should only be provided for <b>changeTypes: delete</b> and <b>modify</b> .   |

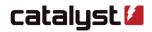

# 3 Endpoints

### 3.1 Authority

This endpoint provides data about the data providing Authority and the data it provides. **It does not** require date parameters and must not return changes.

| /authority |                                                                                                    |
|------------|----------------------------------------------------------------------------------------------------|
| name       | Authority Name   String<br>The name of your Authority. This will most likely be your kommune or fylkeskommune name. |
| version    | API version   Number<br>The version of KS HR Data API data you are providing.                                       |
| email      | Email Address   String<br>An email address that will receive reports and other information about data import tasks. |

### **Example Authority Response**

"name": "Example kommune", "version": "3.0", "email": "example@kommune.no.example"

}

{

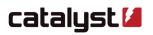

# 3.2 Organisation

Organisations represent organisations, companies, teams and other business units in the hierarchy. Their unique ID is Organisation Unit ID which must be unique within all the Organisations in your data set.

Their position in the hierarchy is set by providing a Parent Organisation Unit ID. There can be only one Parent Organisation for each Organisation supplied.

### /organisation

| id          | Organisation ID   String<br>The ID or Organisation Unit ID should be unique within all the Organisations in your Authority.                                                                                                    |
|-------------|----------------------------------------------------------------------------------------------------|
| name        | Organisation name   String<br>The name of this Organisation.                                                                                                    |
| parent      | Parent Organisation ID   String (optional)<br>The ID or Organisation Unit ID of the parent Organisation of this Organisation. If set to null or<br>omitted the Organisation will be placed at the root of your hierarchy otherwise it will be placed as a<br>child of this Organisation. |
| external_id | External ID   String (optional)<br>The id or code for this Organisation used by your HR or finance system. This will be used for<br>debugging the import of Organisation data in future enhancements of the KS Laring platform.                                                          |
| address_1   | Address line 1   String (optional)<br>First line of this Organisation's address.                                                                                                    |
| address_2   | Address line 2   String (optional)<br>Second line of this Organisation's address.                                                                                                    |
| address_3   | Address line 3   String (optional)<br>Third line of this Organisation's address.                                                                                                    |
| postcode    | Postcode   String (optional)<br>This Organisation's postcode.                                                                                                    |
| postal_area | Postal area   String (optional)<br>This Organisation's postal area/city.                                                                                                    |
| email       | Organisation email address   String (optional)<br>This Organisation's email address.                                                                                                    |
| phone       | Organisation phone number   String (optional)<br>This Organisation's phone number.                                                                                                    |
| url         | Organisation website address   String (optional)<br>This Organisation's website URL.                                                                                                    |

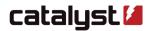

#### **Example Organisation Change**

{

```
"changeType": "add",
"changeDate": "2009-01-18T11:35:00Z",
"newRecord": {
        "id": "971032146",
        "parent": "123456789",
        "external_id": null,
        "name": "KS Laring",
        "address_1": "Haakon VIIs gt. 9"
        "address_2": null,
        "address_3": null,
        "postcode": "0161",
        "postal_area": "OSLO",
        "email": "firstname.lastname@example.kslaring.no",
        "phone": "+47 24 13 26 00",
        "url": "https://kslaring.no"
}
```

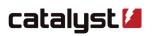

# 3.3 Person

People represent individual people who need to be represented in the hierarchy. Their unique ID is National ID Number.

They can be an employee in multiple Organisations. They can be associated with Organisations using Employee Positions and Employee Taxonomies.

### /person

| national_id | National ID Number   String<br>Norwegian National ID Number or D Number of this Person.                                                                                                    |
|-------------|----------------------------------------------------------------------------------------------------|
| external_id | External ID   String (optional)<br>The ID, code or username for this Person used by your HR or finance system. This will be used for<br>debugging the import of Person data in future enhancements of the KS Laring platform. |
| first_name  | Forename   String<br>Person's first or given name.                                                                                                    |
| middle_name | Middle name   String (optional)<br>Person's middle name or names.                                                                                                    |
| last_name   | Surname   String<br>Person's last or family name.                                                                                                    |
| email       | Person's email address   String<br>This is the email address that will be associated with their account on KS Laring. This is the email<br>address that will be used to receive KS Laring emails and other notifications.     |

### **Example Person Change**

{

| "changeType": "delete",                   |  |  |
|-------------------------------------------|--|--|
| "changeDate": "2012-12-02T08:42:36Z",     |  |  |
| "oldRecord": {                            |  |  |
| "national_id": "12345678910"              |  |  |
| "external_id": "abc1234",                 |  |  |
| "first_name": "John",                     |  |  |
| "middle_name": null,                      |  |  |
| "last_name": "Smith",                     |  |  |
| "email": "john.smith@kommune.no.example", |  |  |
| }                                         |  |  |

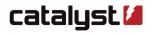

# 3.4 Venue

Venues represent venues, meeting rooms and other locations an Event may occur. Their unique ID is Venue ID which must be unique within all the Venues in your Authority.

Their position in the hierarchy is set by providing a Organisation Unit ID for the Organisation the Venue is associated with. There will be only one Parent Organisation for each Venue supplied.

### /venue

| venue_id    | Venue ID   String<br>This is the Venue ID string associated with this Venue used to uniquely identify it within your<br>Authority. |
|-------------|----------------------------------------------------------------------------------------------------|
| org_id      | Organisation Unit ID   String<br>Organisation Unit ID of the Organisation this Venue is associated with.                           |
| name        | Venue Name   String<br>Name of this Venue.                                                                                         |
| floor       | Floor   String (optional)<br>The floor this Venue is on in it's building.                                                          |
| room        | Room   String (optional)<br>The room of this Venue in it's building.                                                               |
| address_1   | Address line 1   String (optional)<br>First line of this Venue's address.                                                          |
| address_2   | Address line 2   String (optional)<br>Second line of this Venue's address.                                                         |
| address_3   | Address line 3   String (optional)<br>Third line of this Venue's address.                                                          |
| postcode    | Postcode   String (optional)<br>This Venue's postcode.                                                                             |
| postal_area | Postal area   String (optional)<br>This Venue's postal area/city.                                                                  |
| email       | Venue email address   String (optional)<br>This Venue's email address.                                                             |
| phone       | Venue phone number   String (optional)<br>This Venue's phone number.                                                               |
| url         | Venue website address   String (optional)<br>This Venue's website URL.                                                             |
| contact     | Contact person   String (optional)<br>The name of the contact person for this Venue.                                               |
| seats       | Number of seats   Integer (optional)<br>Number of maximum potential enrolment places for Events at this Venue.                     |

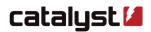

#### Example Venue Change

{

"changeType": "add", "changeDate": "2019-07-24T14:52:18Z", "newRecord": { "venue\_id": "AB345", "org\_id": "HK12345", "name": "Oslo Opera House", "floor": "Ground Floor", "room": "Room 9", "address\_1": "Kirsten Flagstands pl. 1" "address\_2": null, "address\_3": null, "postcode": "N-0106", "postal\_area": "OSLO", "email": "post@operaen.no", "phone": "+ 47 21 42 21 21", "url": "https://operaen.no", "contact": "Joe Bloggs", "seats": 500

}

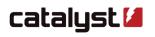

# 3.5 Employee Position

Employee Positions represent the formal relationships between People and Organisations. They could be seen as a representation of an Person's role within an Organisation. They are uniquely identified by combining **org\_id** and **national\_id**. Where either of these fields change it is assumed a new Employee Position is being referenced.

People can have multiple Employee Positions in one or multiple Organisations.

### /employee\_position

| org_id        | Organisation Unit ID   String<br>Organisation Unit ID of the Organisation this Employee Position is associated with.                                                                                                    |
|---------------|----------------------------------------------------------------------------------------------------|
| national_id   | National ID Number   String<br>Norwegian National ID Number or D Number of the Person associated with this position.                                                                                                    |
| position_name | Position name   String<br>The name of the Employee's position or role within the given Organisation.                                                                                                    |
| position_code | Position code   String (optional)<br>The code associated with the Employee's position within the given Organisation.                                                                                                    |
| external_id   | External ID   String (optional)<br>This is the ID or code associated with this position used by your HR or finance system. This will<br>be used for debugging the import of Employee data in future enhancements of the KS Laring<br>platform.         |
| email         | Employee's email address   String (optional)<br>This is the email address associated with this Person's position within the given Organisation. It is<br>anticipated this email address will be used in future enhancements to the KS Laring platform. |
| main          | Is this the Employee's main position?   Boolean (true or false)<br>A Person can only have one main position on KS Laring. If a main position has already been set<br>this field will be ignored.                                                       |
| manager       | Is this a Manager Position?   Boolean (true or false)<br>Setting this to true will allow this Employee to carry out administrative tasks on the associated<br>Organisation's data, reports and invoices.                                               |
| reporter      | Is this a Reporter Position?   Boolean (true or false)<br>Setting this to true will allow this Employee to view the data, invoices and reports relating to the<br>associated Organisation.                                                             |

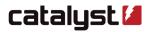

#### **Example Employee Position Change**

```
"changeType": "delete",
"changeDate": "2018-04-01T12:15:06Z",
"oldRecord": {
    "org_id": "12345",
    "position_code": "12345678",
    "position_name": "Supervisor",
    "external_id": "01234567,
    "national_id": "01234567891",
    "email": "supervisor@kommune.no.example",
    "main": true,
    "main": true,
    "manager": true,
    "reporter": false
}
```

}

{

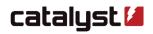

# 3.6 Employee Taxonomy

Employee Taxonomies represent the informal relationships between People and Organisations. They are a way of "tagging" People with attributes in relation to Organisations. The taxon string can be anything that has meaning for your Organisation.

People can have multiple Employee Taxonomies in one or multiple Organisations.

### /employee\_taxonomy

| org_id      | Organisation Unit ID   String<br>Organisation Unit ID of the Organisation this Taxonomy is associated with. |
|-------------|----------------------------------------------------------------------------------------------------|
| national_id | National ID Number   String<br>Norwegian National ID Number of the Person this Taxonomy is associated with. |
| taxon       | Taxon text   String<br>String to associate with this Person and Organisation.                               |

### Example Employee Taxonomy Change

```
{
```

```
"changeType": "add",

"changeDate": "2016-09-11T09:50:01Z",

"newRecord": {

    "org_id": "12345",

    "taxon": "Tag1",

    "national_id": "12345678910"

}
```

```
catalyst 🚄
```